# "libipc.a"

# Le tutorial

## Synchronisation Client-Serveur

Luc Weber Observatoire de Genève 24 octobre 2012

# **Table des matières**

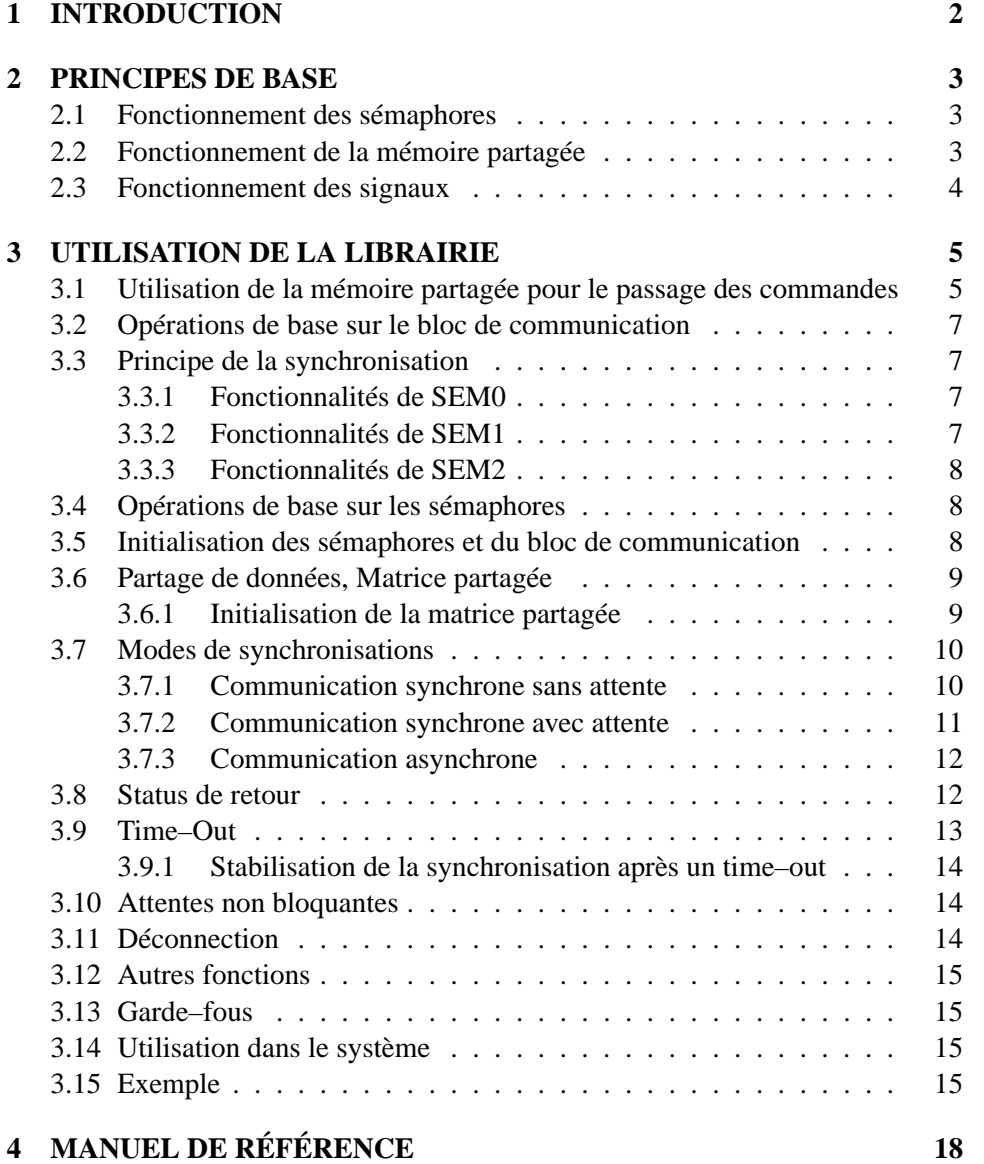

## **Chapitre 1**

## **INTRODUCTION**

Le but de ce manuel est de comprendre le fonctionnement de la synchronisation de Inter en mode Client–Serveur et de montrer l'utilisation de la librairie "libipc.a" pour la fabrication de serveurs.

La méthode de synchronisation est basée sur le système de communication interprocess décrit dans le manuel Sun : "Programmer's Overview Utilities & Libraries" au chapitre "System V Interprocess Communication Facilities". Cet ouvrage sert de référence à ce tutorial.

Les outils utilisés sont les sémaphores pour la synchronisation, la mémoire partagée (shared memory) pour le passages des commandes avec leurs paramètres, le retour des résultats de ces commandes et la mise en commun de zone de donnée (binaire réel sur 4 bytes). Les alarmes sont gérées au moyen de la fonction kill().

La librairie "libipc.a" est construite à partir de "libipc.c" qui contient tout les appels de base, en C, permettant de construire un système de communication entre un client et un serveur et de libipcf.c qui est la couche interface entre le fortran et le C. Cette couche est plus évoluée car elle comporte plusieurs macro–fonctions, notament pour les phases d'initialisations et peut ainsi servir d'exemple pour la construction de client et serveur en C.

Les fonctions sont décrites sans leurs arguments, la description plus détaillées se trouvant dans le code.

## **Chapitre 2**

## **PRINCIPES DE BASE**

#### **2.1 Fonctionnement des sémaphores**

Le sémaphore est un objet informatique se présentant (en schématisant) sous la forme d'une variable commune aux process s'y intéressant. Cet objet à deux compteurs associés NCNT et ZCNT.

Un sémaphore est créé en donnant un identificateur (de type entier) puis est accédé au moyen du descripteur (de type entier) retourné lors de sa création.

Les propriétés des sémaphores sont les suivantes :

- Un sémaphore supporte les opérations d'initialisations à une valeur plus grande ou égale à zéro, ainsi que les opérations d'incrémentations et de décrémentations.
- Si la valeur d'un sémaphore est décrémentée alors que le sémaphore vaut zéro, le process exécutant cette opération est mis en attente jusqu'a moment où un autre process incrémente le sémaphore. En cas de mise en attente, le compteur NCNT est incrémenté. Il totalise le nombre de process en attente.
- Un process peut être en attente sur la valeur zéro d'un sémaphore. Dans ce cas c'est le compteur ZCNT qui totalise le nombre de process en attente.
- Les process en attente sont réactivés dans leurs ordres d'arrivée (FIFO)
- Un process en attente est réactivé lorsque le sémaphore à une valeur supérieur ou égales à zéro ou lorsque le process reçoit un signal ou lorsque que le sémaphore est détruit.

#### **2.2 Fonctionnement de la mémoire partagée**

La mémoire partagée est une zone de mémoire commune allouée dynamiquement au run–time par un ensemble de process. Chaque process peut y lire ou y écrire des données.

La mémoire partagée est allouée en donnant un identificateur et une taille, puis est accédée au moyen du pointeur (de type char) retourné lors de sa création.

La taille de la zone allouée doit être la même sur tous les process.

#### **2.3 Fonctionnement des signaux**

Les signaux sont émis au moyen de la fonction "kill()" ou de la commande "kill". Ils sont émis vers des process dont on connaît le Process IDentifier (PID), ou sur le process lui–même lors de l'utilisation de Timers (gestion des time–out). Les process désirant réagir aux signaux doivent enregistrer un "handler de signaux" dans leur code au moyen de la fonction "signal()". Le "handler de signaux" est une fonction qui est appelée lorsqu'un signal survient. Une fois cette fonction terminée, le process continue là où il avait été interrompu.

La fonction "kill()" utilisée avec le signal 0, permet de tester si un process est vivant ou non.

## **Chapitre 3**

# **UTILISATION DE LA LIBRAIRIE**

## **3.1 Utilisation de la mémoire partagée pour le passage des commandes**

La librairie libipc.a utilise une zone de mémoire partagée. Elle est décrite dans le fichier "ipcdef.h" (Actuellement sous \$INTERHOME/../incl). Elle définis la structure nommé "block" dans "libipc.c" et "libipcf.c". Nous appellerons cette zone : "le bloc de communication". Son contenu est le suivant :

```
#define NB_KW_MAX 100
#define KW_SIZE 12
#define CONTENT_SIZE 128
struct key_rec {
     char key[KW_SIZE];
     char content[CONTENT_SIZE];
     };
struct block_kw{
     int pid_server;
     int pid_client;
     int ackno;
     int stat server;
     int err_server;
     char err_code[80];
     char current_cmd[20];
     char err_str_server[256];
     struct key_rec line[NB_KW_MAX];
```
};

#### Il est utilisé :

- 1. pour passer des commandes et des paramètres entre un client et un serveur (block->line).
- 2. pour recevoir les résultats facultatifs des commandes provenant du serveur(block->line).
- 3. pour mémoriser les PID des intervenants, c'est à dire le client courant et le serveur

(block->pid\_client et block->pid\_server).

- 4. pour indiquer le type de communication : avec ou sans attente (1 ou 0 dans block->ackno).
- 5. pour retourner le status d'une commande ainsi que le message d'erreur (s'il y en a un) depuis serveur vers son client (block->err\_server et block->err\_str\_server). Le code de l'erreur se trouve dans block->err\_code, le nom de la commande courante (inter) se trouve dans block->current\_cmd
- 6. pour tester la survie d'un même serveur entre le début et la fin d'une exécution de commande (block->stat\_server).

La structure "line" est composée de 2 éléments, le mot–clé "line->key" et son contenu "line->content", leur nombre et leur taille sont limités de manière statique pour assurer l'intégrité de la taille du bloc de communication avec tout les programmes qui l'utilise. Le nombre de mots–clé est limité à "NB\_KW\_MAX". Le nom des mots–clé est libre, il ne doit pas comporter plus de "KW\_SIZE" caractères (NULL compris), seul le mot–clé contenant le nom de la commande est réservé, il doit s'appeler "COMMAND". Le contenu des mots–clé est uniquement de type caractère et leur longueur ne doit pas excéder "CONTENT\_SIZE" (NULL compris).

Un bloc de communication est créé pour chaque serveur. Du point de vue d'un client, le bloc de communication et le serveur sont considérés comme une ressource unique. Le système de synchronisation basé sur les sémaphores permet d'empêcher l'accès d'une ressource par plusieurs client (voir plus bas).

Le principe d'envoi de commande est le suivant :

- 1. le client vide le bloc de communication.
- 2. le client place la commande destinée au serveur sous le mot–clé réservé "COMMAND".
- 3. le client place les paramètres facultatifs.
- 4. le client passe la main au serveur (voir plus bas sous "Modes de synchronisation").
- 5. Le serveur cherche le mot–clé "COMMAND" et considère son contenu comme une commande qu'il exécute.

6. Le serveur cherche les mots–clé facultatifs.

Ensuite, lorsque le serveur à terminé et si le client est en attente de résultats :

- 7. Le serveur vide le bloc de communication et y place les résultats sous la forme de mots–clé avec leur contenu.
- 8. Le serveur passe la main au client (voir plus bas sous "Modes de synchronisation")
- 9. Le client récupère les résultats.

### **3.2 Opérations de base sur le bloc de communication**

```
ini_shm_block_kw() vidage du bloc
put_shm_block_kw() stockage d'un mot–clé avec son contenu
get_shm_block_kw() lecture du contenu d'un mot–clé
```
#### **3.3 Principe de la synchronisation**

Les sémaphores permettent de synchroniser l'accès à une ressource en bloquant les process désirant l'utiliser. Il faut toutefois remarquer qu'un process peut accéder une ressource sans utiliser ce mode de synchronisation. Cela peut être utile pour communiquer avec un process exécutant une tache en arrière plan (voir plus loin sous "communication asynchrone"), mais dans la plupart des cas les accès asynchrones généreront des situations illégales difficile à contrôler ou à identifier.

La synchronisation utilise 3 sémaphores que l'on appelle SEM0, SEM1 et SEM2. Ils ont les fonctions suivantes :

#### **3.3.1 Fonctionnalités de SEM0**

SEM0 permet de gérer l'accès à la ressource. Il est initialisé à 1 par le serveur, indiquant par là que la ressource est libre. Chaque client voulant accéder la ressource doit commencer par décrémenter ce sémaphore avant de d'effectuer une quelconque opération sur le bloc de communication ou sur les autres sémaphores. Si la ressource est occupée, le client et mis en attente et NCNT0 est incrémenté d'une unité.

Selon le mode de synchronisation, en fin de travail, c'est le serveur ou le client qui incrémente SEM0 pour libérer l'accès à la ressource pour le client suivant.

#### **3.3.2 Fonctionnalités de SEM1**

SEM1 bloque le serveur tant que le bloc de communication ne contient rien de valide. Il est initialisé à zéro par le serveur qui se met tout de suite en attente par une

décrémentation (dans ce cas NCNT1=1). C'est le client qui incrémente ce sémaphore lorsqu'il a obtenu l'accès à la ressource et remplis le bloc de communication. Le serveur se remet en attente automatiquement en décrémentant SEM1 en fin de travail

#### **3.3.3 Fonctionnalités de SEM2**

SEM2 indique si le serveur est en cours d'exécution. Lorsqu'il vaut zéro, le serveur ne travaille pas, lorsqu'il vaut 1, il travaille. C'est toujours le client qui le pose à 1 avant d'ordonner l'exécution d'une commande au serveur en incrémentant le SEM1. C'est le serveur qui le pose à zéro à la fin d'une exécution. Si le client veut attendre la fin d'une exécution, il se met en attente de valeur zéro sur ce sémaphore (dans ce cas ZCNT2=1).

Ce sémaphore est utilisé lors des opérations d'initialisation d'un serveur où un serveur peut savoir s'il a été tué durant l'exécution d'une commande (SEM2=1) et ainsi le signaler au client qui peut être toujours en attente.

#### **3.4 Opérations de base sur les sémaphores**

Les fonctions des bases sont les suivantes :

inc\_sem() incrémentation d'un sémaphore

dec\_sem() décrémentation d'un sémaphore

dec\_sem\_zero() décrémentation du sémaphore 0 (pour le client)

setval\_sem() initialisation de la valeur d'un sémaphore

get\_cmd\_sem() lit la valeur d'un sémaphore ou d'un compteur

wait for sem() attente sur la valeur zéro d'un sémaphore

send\_command() permet d'envoyer une commande sans argument de manière simplifiée.

### **3.5 Initialisation des sémaphores et du bloc de communication**

L'initialisation se fait avec la fonction "init\_sem\_block()" qui retourne un pointeur sur le block de communication et un descripteur de sémaphore. C'est au serveur de fournir les identificateurs nécessaires pour cette initialisation. Ils sont déclarés de manière globale dans libipc.c et donc le serveur doit les déclarer de manière externe et les initialiser avant l'appel à la fonction. Le code serveur ressemble à :

```
#include <stdio.h>
#include <ipcdef.h>
int semid; \sqrt{*} descripteur semaphore */
```

```
struct block kw *block; \frac{1}{k} pointeur sur bloc de communication*/
extern int sem_key; /* identificateur de semaphore */
extern int block_key; /* identificateur de memoire pour bloc */
...
main()
{
      ...
     sem\_key = 1001;
     block\_key = 1002;if(init_sem_block(&semid, &block) < 0){
        ...
      }
      ...
}
```
#### **3.6 Partage de données, Matrice partagée**

En plus du bloc de communication, une zone de mémoire partagée peut être allouée pour mettre en commun entre les clients et les serveurs un tableau de nombres flottants que l'on appelle la matrice partagée.

#### **3.6.1 Initialisation de la matrice partagée**

L'initialisation se fait avec la fonction "alloc\_matrix\_shm()" qui demande une taille en pixels (1[pixel]=4[bytes]) et retourne un pointeur de type flottant.

Cette zone est allouée indifféremment par le client ou le serveur. Mais toutefois, il faut que la taille de la zone soit donnée identique des 2 côtés. Dans le cas ou le client ne connaît pas au préalable la taille de la zone, il peut questionner le serveur pour la connaître. Dans ce cas l'initialisation se fait avec la fonction "ask\_and\_init\_shm()". Le block de communication et les sémaphores doivent être déjà initialisés.

Le code serveur ressemble à :

```
#include <stdio.h>
#include <ipcdef.h>
float *ptr; \rightarrow *pointeur sur matrice partagee */
int size; \rightarrow kaille de la matrice partagee */
extern int matrix_key; /* identificateur de memoire pour matrice */
...
main()
```

```
{
      ...
      matrix key = 1000;
      if ((int)(ptr=(float *)alloc_matrix_shm(size)) == -1)...
      }
      ...
}
```
Remarque : la fonction initialise la matrice partagée par segments de 1[MB]. Par exemple, si on désire une matrice partagée de 1[Mpixels], 4 segments de mémoires partagées contigus seront alloués. Dans ce cas, il faut donner 4 identificateurs. La fonction alloc\_matrix\_shm() s'en charge de manière automatique en décrémentant la valeur de l'identificateur de base d'une unité pour chaque segment. Dans cette exemple, les identificateurs seront : 1000, 999, 998 et 997. On remarque donc que l'identificateur du bloc de communication doit être choisi de telle sorte qu'il n'interfère pas avec les identificateurs calculés automatiquement.

### **3.7 Modes de synchronisations**

Les modes des synchronisation sont les suivants. Pour plus de clarté les status de retours ne sont pas testés.

#### **3.7.1 Communication synchrone sans attente**

Ce mode permet de lancer une commande au serveur sans attendre la fin de son exécution. Les étapes sont les suivantes :

```
Le client se met en attente sur la ressource
            dec_sem_zero(semid, block, timeout);
il remplis le bloc de communication
            ini shm block kw(block);
            put_shm_block_kw(block, "COMMAND", cmd);
            put_shm_block_kw(block, key, content);
il signale qu'il ne reste pas en attente sur la fin de l'exécution mais que le serveur
devra rendra la main
            block->ackno = 0;il ordonne au serveur d'exécuter la commande "cmd"
            setval sem(semid, 2, 1);
```
inc\_sem(semid, 1);

#### **Appel équivalent simplifié**

L'appel équivalent simplifié pour une commande sans paramètre est :

```
send_command(semid, block, cmd, NO_FORK_PROCESS,
                    NO_WAIT_FOR_ANSWER, timeout);
```
#### **3.7.2 Communication synchrone avec attente**

Ce mode permet de lancer une commande au serveur puis attendre la fin de son exécution et pouvoir récupérer des résultats facultatifs. Les étapes sont les suivantes :

```
Le client se met en attente sur la ressource
            dec_sem_zero(semid, block, timeout);
il remplis le bloc de communication
            ini_shm_block_kw(block);
            put_shm_block_kw(block, "COMMAND", cmd);
            put_shm_block_kw(block, key, content);
il signale qu'il reste en attente sur la fin de l'exécution, donc le serveur ne devra
pas rendre la main
            block->ackno = 1;il ordonne au serveur d'exécuter la commande "cmd"
            setval sem(semid, 2, 1);
            inc_sem(semid, 1);
il se met en attente sur la fin de l'exécution
            wait_for_sem(semid, 2, timeout);
il récupère (facultativement) des paramètres en retour
            get_shm_block_kw(block, key, content);
il libère la ressource
            inc sem(semid, 0);
```
#### **Appel équivalent simplifié**

L'appel équivalent simplifié pour une commande sans paramètre est :

```
send_command(semid, block, cmd, NO_FORK_PROCESS,
                                    WAIT FOR ANSWER, timeout);
puis le client se met en attente sur la fin de l'exécution
            wait_for_sem(semid, 2, timeout);
il récupère (facultativement) des paramètres en retour
            get_shm_block_kw(block, key, content);
il libère la ressource
             inc_sem(semid,0);
```
#### **3.7.3 Communication asynchrone**

Ce mode est à utilisé avec la plus grande prudence. Il consiste à envoyer des paramètres à un serveur exécutant une tache en arrière plan sans utiliser les sémaphores. Par exemple, on peut imaginer un serveur recevant un ordre sans attente qui va le faire exécuter une boucle illimitée. Un contrôle de sa tache peut être fait si le serveur lit le bloc de communication durant son processus. Ainsi un ou plusieurs clients (attention, cela se passe sans synchronisation) peut écrire des valeurs dans le bloc de communication permettant d'influencer le comportement du serveur. Dans l'exemple qui suit, on voit l'initialisation du processus, où on lance la commande "do for ever" avec le flag "OK". Le serveur recevant cette commande partira et l'exécutera tant que flag sera égal à "OK"

```
dec sem zero(semid, block, timeout);
ini shm block kw(block);
put_shm_block_kw(block,"COMMAND","do_for_ever");
put_shm_block_kw(block,"FLAG","OK");
block->ackno = 0;setval_sem(semid, 2, 1);
inc sem(semid, 1);
```
plus tard, pour terminer le processus bouclant, le client, ou un autre client, exécute par exemple :

```
ini_shm_block_kw(block);
put_shm_block_kw(block,"FLAG","STOP");
```
#### **3.8 Status de retour**

D'une manière générale, les fonctions de libipc.c retournent (pour plus de détails, regarder directement le code) :

- un status supérieur ou égal à zéro en cas de succès.
- un status égal à -1 en cas de problème système (ex : sémaphore détruit) ou problème d'initialisation (ex : bloc de communication inexistant).
- un status égal à -2 en cas de time–out lors d'une attente dans les fonctions gérant le time–out.

De plus :

Le client peut détecter si le serveur a été interrompu par une erreur en testant si la valeur de block->err\_server vaut 1. Dans ce cas, le message contenu dans block->err\_str\_server est celui qui a été affiché sur le serveur.

Le client peut détecter si le serveur a été tué durant l'exécution d'une commande en testant si la valeur de block->stat\_server vaut 2.

Le client peut détecter si la commande en cours d'exécution sur le serveur a été interrompue par un <CTRL>–C en testant si la valeur de block->err\_server vaut 3.

#### **3.9 Time–Out**

Les time–out permettent de ne pas laisser un process bloqué en attente indéfiniment. Pour que le système fonctionne, il faut que le serveur déclare un handler pour le signal d'alarme. Par exemple :

```
#include <stdio.h>
#include <signal.h>
...
void
my_handler(sig)
int sig;
\{fprintf(stderr,"timeout\n");
}
main()
{
int timeout = 4;
        signal(SIGALRM, my_handler);
        ...
        dec sem zero(semid, block, timeout);
        ...
}
```
Les fonctions suivantes gèrent les time–out, ce sont :

```
wait_for_sem(), dec_sem_zero(), dec_sem(), get_server_value(),
ask and init shm(), et
send_command().
```
Ces fonctions possèdent un ou deux arguments indiquant la ou les valeurs de time– out. Un time–out indique, en secondes (entières), le temps maximum que passe un client à attendre soit que le client est prêt, soit que le client finisse d'exécuter sa commande.

Par exemple, "dec\_sem\_zero()" et "dec\_sem()" ont un time–out qui indique le temps d'attente pour qu'une ressource soit accessible, le time–out de "wait\_for\_sem()" indique le temps d'attente pour la fin d'une exécution, et pour "get\_server\_value()", "ask\_and\_init\_shm()" et "send\_command()" le premier time–out indique l'attente maximum pour la ressource et le deuxième le temps d'attente pour l'exécution.

Dans le dernier cas et en cas d'erreur, on ne sait pas si c'est le premier time–out qui a fonctionné ou le second.

#### **3.9.1 Stabilisation de la synchronisation après un time–out**

Le problème est délicat lorsqu'un client est en attente de fin d'exécution et que survient un time–out, il ne sait pas si le serveur est mort ou ralenti (stoppé par exemple). Puisque dans un cas d'attente, c'est le client qui doit libérer le serveur (incrémentation du SEM0), il faut que cette opération soit exécutée seulement sous certaines conditions pour ne pas générer de situations illégales (SEMn>1).

S'il est mort, il n'y a pas de problème, on ne libère pas le serveur, car le serveur se réinitialisera correctement lors de sa remise en marche.

S'il n'est pas mort, il faut faire terminer le serveur pour qu'il se retrouve dans un état stable, prêt à accepter une nouvelle commande. Le meilleur moyen à disposition pour réaliser ceci est de lui envoyer un signal d'interruption (dans ce cas le serveur doit être capable de gérer ce signal) puis s'assurer que le client soit bien le client qui avait envoyé la commande (test de concordance des PIDs) et enfin, libérer le serveur uniquement si le SEM0 est bien à zéro. Cet ensemble de tests permet de gérer les interactions extérieures que pourrait avoir effectué l'utilisateur sur les sémaphores (reset par exemple).

Le code correspondant à l'interruption du client par un time–out est par exemple :

```
timeout=30.;
if((stat=wait_for_sem(semid, 2, timeout))==-2){
    if(kill(block->pid_server, 0)==0){
        kill(block->pid_server, SIGINT);
        if(getpid()==block->pid_client){
            if(qet cmd sem(semid, 0, GETVAL)==0)inc sem(semid, 0);
        }
    }
    break;
}
```
#### **3.10 Attentes non bloquantes**

Les attentes non bloquantes permettent de tester si une ressource est accessible sans stopper le process demandeur. Elles retournent un status négatif si la ressource est inaccessible. Ce sont :

```
wait for sem nowait() utilisée comme wait for sem()
dec sem nowait() utilisée comme dec sem()
```
#### **3.11 Déconnection**

Les fonctions suivantes permettent de déconnecter les objets liés à la communication :

discard\_semaphore\_and\_shm() détruit les sémaphore et le bloc de communication.

kill\_matrix\_shm() détruit la matrice partagée.

#### **3.12 Autres fonctions**

get\_server\_value() permet de trouver le résultat d'une expression lancée sur le serveur.

send ctrlc() envoie un <ctrl>-C au serveur.

send command ready() envoie une commande au serveur alors que le client à déjà la main.

show\_shm\_block\_kw() affiche le contenu du bloc de communication.

#### **3.13 Garde–fous**

Le fait d'incrémenter un sémaphore alors que sa valeur vaut déjà 1 génère un situation illégale, car dans ce cas, 2 clients peuvent se partager simultanément la ressource.

Ainsi les commandes effectuant des incrémentations de sémaphores refuse de faire passer un sémaphore à une valeur supérieure à 1. Dans ce cas, un message est envoyé à l'écran et aucune erreur n'est générée.

Un autre garde–fou est activé lorsque le client essaye de libérer son serveur alors que celui–ci n'est pas en attente, s'il est mort par exemple. Dans ce cas un message est envoyé qui demande l'aide manuelle de l'utilisateur pour analyser le problème.

#### **3.14 Utilisation dans le système**

Les clients, les serveurs et la librairie libipc doivent utiliser le même fichier include "ipcdef.h".

Les clients et les serveurs se link avec la librairie libipc.a.

La commande système ipcs permet de contrôler le status des sémaphores et du bloc de communication

L'utilitaire ipcstat permet de visualiser l'état des sémaphores et le contenu du bloc de communication.

#### **3.15 Exemple**

Dans l'exemple ci-dessous, le client se connecte sur un inter serveur standard (key=1000) et lui ordonne de remplir la matrice 1 qui est commune. A la fin de

l'exécution, le client affiche une partie du contenu de la matrice partagée avant de libérer la ressource.

```
#include <stdio.h>
#include <signal.h>
#include <sys/types.h>
#include <sys/ipc.h>
#include <sys/sem.h>
#include <sys/shm.h>
#include "ipcdef.h"
float *ptr; /* pointeur sur matrice partagee */
int semid; /* descripteur semaphore */
struct block_kw *block; /* pointeur sur bloc de communication */
extern int sem_key; \rightarrow /* identificateur de semaphore */<br>extern int block_key; \rightarrow /* identificateur de memoire pour
extern int block_key; \rightarrow identificateur de memoire pour bloc */
extern int \text{matrix\_key:} /* identificateur de memoire pour matrice */
void
my_handler(sig)
int sig;
{
        fprintf(stderr,"timeout\n");
}
main()
{
        int i;
        int timeout = 4;
        int stat;
        signal(SIGALRM, my_handler);
        sem key = 1001;
        block\_key = 1002;if (init_sem_block(&semid, &block) < 0) {
                printf("erreur allocation semaphore ou bloc");
                exit();
        }
        matrix_key = 1000;if (ask_and_info\_shm(semid,block,\&ptr,0,0) == -1) {
                printf("erreur allocation matrice partagée");
                exit();
```
}

```
}
dec_sem_zero(semid, block, timeout);
ini_shm_block_kw(block);
put_shm_block_kw(block, "COMMAND", "[1](:,:)=setv(1,nx*ny)");
block->ackno = 1;setval_sem(semid, 2, 1);
inc_sem(semid, 1);
if ((stat = wait_for_sem(semid, 2, timeout)) == -2) {
        if (kill(block->pid_server, 0) == 0) {
                kill(block->pid_server, SIGINT);
                if (getpid() == block->pid_client) {
                        if (get_cmd_sem(semid, 0, GETVAL) == 0)
                                inc_sem(semid, 0);
                }
        }
        exit();
}
for(i=0;i<10;i++)printf("%f\n",*(ptr+i));
inc_sem(semid, 0);
```
## **Chapitre 4**

# **MANUEL DE RÉFÉRENCE**

alloc\_block\_shm — Cree le block de communication et retourne son identificateur ft\_shm.

## **SYNOPSIS**

char \*alloc\_block\_shm(int \*ft\_shm);

## **PARAMETERS**

#### **int \*ft\_shm**

Communication bloc identifier.

### **DESCRIPTION**

Cree le block de communication et retourne son identificateur ft\_shm.

#### **RETURNS**

Alloc\_block\_shm() retourne l'adresse du bloc de communication ou (char \*)-1 en cas de d'erreur.

alloc\_matrix\_shm — Cree la matrice en memoire partagee de taille shmsize (pixel).

#### **SYNOPSIS**

char \*alloc\_matrix\_shm(int shmsize);

#### **PARAMETERS**

#### **int shmsize**

Size of the shared matrix (pixels).

## **DESCRIPTION**

La matrice est fabriquee par segment de (1024 \* SHMSIZE) bytes.

#### **RETURNS**

Alloc\_matrix\_shm() retourne un pointeur sur la zone allouee ou -1 en cas de d'erreur.

ask\_and\_init\_shm — Initialisation de la matrice en memoire partagee.

#### **SYNOPSIS**

```
int ask_and_init_shm
(
    int semid,
    struct block_kw *block,
    float **pointer,
    int timeouta,
    int timeoutb
);
```
#### **PARAMETERS**

#### **int semid**

Semaphore identifier.

#### **struct block\_kw \*block**

Communication bloc pointer.

#### **float \*\*pointer**

Matrix pointer address.

#### **int timeouta**

Timeout on command sending.

#### **int timeoutb**

Timeout on anser.

#### **DESCRIPTION**

La fonction questionne le serveur sur la taille de la matrice puis effectue l'allocation. Elle initialise le pointeur de matrice (pointer).

Cette fonction peut etre utilisee par chaque client une fois que le semaphore semid est initialise et que le server est lance.

Reste en attente si le serveur n'est pas libre.

#### **RETURNS**

Ask\_and\_init\_shm() retourne normallement 0, -1 en cas de d'erreur ou -2 en cas de timeout.

## **STATIC**

La variable statique matrix\_key doit etre valide.

ask\_and\_init\_shm\_ — Initialisation de la matrice en memoire partagee.

#### **SYNOPSIS**

```
void ask_and_init_shm_
(
    float *pointer,
    int *timeouta,
    int *timeoutb,
    int *status
);
```
#### **PARAMETERS**

#### **float \*pointer**

Matrix pointer.

**int \*timeouta**

Timeout on command sending pointer.

#### **int \*timeoutb**

Timeout on anser pointer.

**int \*status** Return status pointer.

#### **DESCRIPTION**

La fonction questionne le serveur sur la taille de la matrice puis effectue l'allocation. Elle initialise le pointeur de matrice (pointer)

Cette fonction peut etre utilisee par chaque client une fois que le semaphore semid est initialise et que le server est lance.

Reste en attente si le serveur n'est pas libre.

#### **RETURNS**

Ask\_and\_init\_shm() retourne normallement 0, -1 en cas de d'erreur ou -2 en cas de timeout.

#### **STATIC**

Les variables statiques matrix\_key, semid et block doivent etre valides.

create\_semaphore — Cree le triplet de semaphores

### **SYNOPSIS**

int create\_semaphore(void);

## **DESCRIPTION**

Cree le triplet de semaphores.

#### **RETURNS**

Create\_semaphore() retourne le semaphore identifier (semid) ou -1 en cas de d'erreur.

dec\_sem — Decremente le semaphore semnum du triplet semid.

## **SYNOPSIS**

```
int dec_sem
(
    int semid,
    int semnum,
    int timeout
);
```
## **PARAMETERS**

#### **int semid**

Semaphore identifier.

#### **int semnum**

Semaphore number (1-3).

#### **int timeout**

Timeout.

## **DESCRIPTION**

Le process est stoppe si le semaphore doit devenir negatif.

## **RETURNS**

Dec\_sem() retourne normallement 0, -1 en cas de d'erreur ou -2 en cas de timeout.

dec\_sem\_nowait — Decremente le semaphore semnum du triplet semid.

## **SYNOPSIS**

```
int dec_sem_nowait
(
    int semid,
    int semnum
);
```
## **PARAMETERS**

**int semid** Semaphore identifier.

**int semnum**

Semaphore number (1-3).

## **DESCRIPTION**

Cette fonction est snas attente, on reprends la main dans tout les cas.

## **RETURNS**

Dec\_sem\_nowait() retourne normallement 0, -1 si le semaphore est deja a zero et qu'on ne puisse le decrementer.

dec\_sem\_zero — Decremente le semaphore 0.

#### **SYNOPSIS**

```
int dec_sem_zero
(
    int semid,
    struct block_kw *block,
    int timeout
);
```
### **PARAMETERS**

**int semid** Semaphore identifier.

**struct block\_kw \*block** Communication bloc pointer.

**int timeout**

Timeout.

## **DESCRIPTION**

Si le serveur vient de mourir (dans ce cas sem#0=1 et aucun process n'est en attente sur le sem#1 (ncount#1=0), cette fonction simule un client en attente avant de se mettre elle meme en attente. Par la suite, lorsque le serveur demarre, il consomme le premier client (donc le faux) et part sur le bon. Dans le cas normal la fonction stoppe le process si le semaphore doit devenir negatif.

### **RETURNS**

Dec\_sem\_zero() retourne normallement 0, -1 en cas de d'erreur ou -2 en cas de timeout.

decremente\_sem\_ — Decremente le semaphore semnum.

#### **SYNOPSIS**

```
void decremente_sem_
(
    int *semnum,
    int *timeout,
    int *status
);
```
#### **PARAMETERS**

#### **int \*semnum**

Semaphore number pointer.

**int \*timeout**

Timeout.

**int \*status** Return status pointer.

## **DESCRIPTION**

Decremente le semaphore semnum.

#### **RETURNS**

Le status est retourne normallement a 0 ou -1 en cas d'erreur.

## **STATIC**

La variable statique semid doit etre valide.

#### **REMOTE**

Cette fonction est invalide en mode remote.

dettach\_mat\_shm\_ — Detache la matrice en memoire partagee.

#### **SYNOPSIS**

void dettach\_mat\_shm\_(int \*status);

#### **PARAMETERS**

**int \*status**

Return status pointer.

## **DESCRIPTION**

Detache la matrice en memoire partagee.

## **RETURNS**

Le status est retourne normallement a 0 ou -1 en cas d'erreur.

dettach\_matrix\_shm — Detache la matrice en memoire partagee.

### **SYNOPSIS**

int dettach\_matrix\_shm(void);

## **DESCRIPTION**

Detache la matrice en memoire partagee.

#### **RETURNS**

Dettach\_matrix\_shm() retourne normallement 0 ou -1 en cas de d'erreur.

discard\_semaphore\_and\_shm — Elimine les semaphores et le bloc de communication en memoire partagee

## **SYNOPSIS**

int discard\_semaphore\_and\_shm(int semid);

## **PARAMETERS**

#### **int semid**

Semaphore identifier.

### **DESCRIPTION**

Elimine les semaphores et le bloc de communication en memoire partagee.

#### **RETURNS**

Discard\_semaphore\_and\_shm() retourne normallement 0 ou -1 en cas de d'erreur.

#### **STATIC**

La variable statique ftshm doit etre valide (elle est valide depuis la creation du bloc de communication).

discard\_semaphore\_and\_shm\_ — Elimine les semaphores et le bloc de communication en memoire partagee

## **SYNOPSIS**

void discard\_semaphore\_and\_shm\_(int \*status);

## **PARAMETERS**

**int \*status**

Return status pointer.

#### **DESCRIPTION**

Elimine les semaphores et le bloc de communication en memoire partagee.

#### **RETURNS**

Le status est retourne normallement a 0 ou -1 en cas d'erreur.

## **STATIC**

Les variables statiques semid et ftshm doivent etre valides (ftshm est valide depuis la creation du bloc de communication).

get\_block\_shm — Recherche le block de communication et retourne son identificateur ft\_shm.

#### **SYNOPSIS**

char \*get\_block\_shm(int \*ft\_shm);

#### **PARAMETERS**

**int \*ft\_shm**

Communication bloc identifier.

## **DESCRIPTION**

Recherche le block de communication et retourne son identificateur ft\_shm.

#### **RETURNS**

Get\_block\_shm() retourne l'adresse du bloc de communication ou -1 en cas de d'erreur.

get\_cmd\_sem — retourne la valeur demandee par le code "cmd" d'un semaphore.

#### **SYNOPSIS**

```
int get_cmd_sem
(
    int semid,
    int semnum,
    int cmd
);
```
### **PARAMETERS**

#### **int semid**

Semaphore identifier.

## **int semnum**

Semaphore number (1-3).

#### **int cmd**

Code.

## **DESCRIPTION**

L'operation a lieu sur le semaphore semnum du triplet semid. Les commandes a dispositions sont decrites dans le man de "semctl".

### **RETURNS**

Get\_cmd\_sem() retourne normallement 0 ou -1 en cas de d'erreur.
get\_key\_ — recherche la clef (f\_key) courante.

## **SYNOPSIS**

void get\_key\_(int \*f\_key);

## **PARAMETERS**

**int \*f\_key** Key number pointer.

## **DESCRIPTION**

Recherche la clef (f\_key) courante.

## **RETURNS**

F\_key.

get\_ncount\_sem\_ — Lit le nb de client en attente.

## **SYNOPSIS**

```
void get_ncount_sem_
(
    int *semnum,
    int *val,
    int *status
);
```
### **PARAMETERS**

#### **int \*semnum**

Semaphore number pointer.

#### **int \*val**

Client number pointer.

## **int \*status**

Return status pointer.

### **DESCRIPTION**

Lit le nb de client en attente.

## **RETURNS**

Le status est retourne normallement a 0 ou -1 en cas d'erreur.

### **STATIC**

La variable statique semid doit etre valide.

### **REMOTE**

get\_sem\_block — Recherche les semaphores et le block de communication.

### **SYNOPSIS**

```
int get_sem_block
(
    int *semid,
    struct block_kw **block
);
```
### **PARAMETERS**

**int \*semid** Semaphore identifier pointer.

**struct block\_kw \*\*block** Communication bloc pointer address.

## **DESCRIPTION**

Cette recherche les identificateurs des semaphores et l'adresse du bloc de communication. Il doivent exister sinon il y a une erreur. Attention il lui faut des pointeurs.

## **RETURNS**

Get\_sem\_block() retourne normallement 0 ou -1 en cas de d'erreur.

get\_semaphore — Recherche le semaphore identifier (semid) du triplet de semaphores

## **SYNOPSIS**

```
int get_semaphore(void);
```
## **DESCRIPTION**

Recherche le semaphore identifier (semid) du triplet de semaphores.

## **RETURNS**

Get\_semaphore() retourne le semaphore identifier (semid) ou -1 en cas de d'erreur.

get\_server\_value — evaluation d'une fct par le server.

### **SYNOPSIS**

```
int get_server_value
\left(int semid,
    struct block_kw *block,
    char *command,
    char *content,
    int timeouta,
    int timeoutb
);
```
### **PARAMETERS**

**int semid** Semaphore identifier. **struct block\_kw \*block** Communication bloc pointer.

**char \*command** Command to evaluate.

**char \*content** Result.

**int timeouta** Timeout on command sending.

**int timeoutb**

Timeout on anser.

### **DESCRIPTION**

La commande est dans command et le resultat est retourne dans content toujours sous forme caractere. La fonction reste en attente sur le client s'il n'est pas libre. Il est possible de donner des timeouts.

### **RETURNS**

Get\_server\_value() retourne normallement 0, -1 en cas de d'erreur ou -2 en cas de timeout.

## **EX**

On veut : type : commande :  $nx(2)$  (int) "itoa( $nx(2)$ )" temps sideral (char) "hdtoh(ts())" par(3) (real) "format(par(3),g13.7)" \*

get\_shm\_ackno\_ — Lit le flag d'acknowledge dans le bloc de communication.

## **SYNOPSIS**

```
void get_shm_ackno_
(
    int *val,
    int *status
);
```
## **PARAMETERS**

**int \*val** Acknowledge value pointer.

**int \*status**

Return status pointer.

## **DESCRIPTION**

Lit le flag d'acknowledge dans le bloc de communication.

## **RETURNS**

Le status est retourne normallement a 0 ou -1 en cas d'erreur.

## **STATIC**

La variable statique block doit etre valide.

## **REMOTE**

get\_shm\_block\_kw — Lit le contenu d'un keyword dans le bloc de communication.

## **SYNOPSIS**

```
int get_shm_block_kw
(
    struct block_kw *block,
    char key[],
    char content[]
);
```
## **PARAMETERS**

**struct block\_kw \*block** Communication bloc pointer. **char key[** ] Keyword. **char content[** ]

Content.

## **DESCRIPTION**

Lit le contenu d'un keyword dans le bloc de communication.

## **RETURNS**

Get\_shm\_block\_kw() retourne normallement 0, -1 en cas d'erreur ou 1 si le keyword n'est pas trouvé.

get\_shm\_current\_cmd\_ — Lit la commande courante dans le bloc de communication.

## **SYNOPSIS**

```
void get_shm_current_cmd_
(
    char *str,
    int *ilen,
    int *status
);
```
### **PARAMETERS**

**char \*str**

Current command.

**int \*ilen** Current command length.

#### **int \*status**

Return status pointer.

## **DESCRIPTION**

Lit la commande courante dans le bloc de communication.

### **RETURNS**

Le status est retourne normallement a 0 ou -1 en cas d'erreur.

### **STATIC**

La variable statique block doit etre valide.

### **REMOTE**

get\_shm\_err\_ — Lit le flag d'erreur dans le bloc de communication.

## **SYNOPSIS**

```
void get_shm_err_
(
    int *val,
    int *status
);
```
## **PARAMETERS**

**int \*val** Error value pointer.

**int \*status** Return status pointer.

## **DESCRIPTION**

Lit le flag d'erreur dans le bloc de communication.

## **RETURNS**

Le status est retourne normallement a 0 ou -1 en cas d'erreur.

## **STATIC**

La variable statique block doit etre valide.

## **REMOTE**

get\_shm\_err\_code\_ — Lit le code d'erreur dans le bloc de communication.

## **SYNOPSIS**

```
void get_shm_err_code_
(
    char *str,
    int *ilen,
    int *status
);
```
### **PARAMETERS**

**char \*str** Error code.

**int \*ilen** Error code length.

**int \*status**

Return status pointer.

### **DESCRIPTION**

Lit le code d'erreur dans le bloc de communication.

## **RETURNS**

Le status est retourne normallement a 0 ou -1 en cas d'erreur.

### **STATIC**

La variable statique block doit etre valide.

## **REMOTE**

get\_shm\_kw\_ — Lit le contenu d'un keyword dans le bloc de communication.

### **SYNOPSIS**

```
void get_shm_kw_
(
    char key[],
    char content[],
    int *ilen,
    int *status
);
```
#### **PARAMETERS**

**char key[** ] Keyword. **char content[** ]

Content.

**int \*ilen**

Length of the content.

**int \*status**

Return status pointer.

### **DESCRIPTION**

Lit le contenu d'un keyword dans le bloc de communication.

### **RETURNS**

Le status est retourne normallement a 0, -1 en cas d'erreur ou 1 si le keyword n'est pas trouvé.

## **STATIC**

La variable statique block doit etre valide.

### **REMOTE**

Cette fonction est valide en mode remote (commande="getk <key>").

get\_shm\_pid\_client\_ — Lit le pid du client dans le bloc de communication.

## **SYNOPSIS**

```
void get_shm_pid_client_
(
    int *val,
    int *status
);
```
### **PARAMETERS**

**int \*val** PID value pointer. **int \*status**

Return status pointer.

## **DESCRIPTION**

Lit le pid du client dans le bloc de communication.

## **RETURNS**

Le status est retourne normallement a 0 ou -1 en cas d'erreur.

## **STATIC**

La variable statique block doit etre valide.

## **REMOTE**

Cette fonction est valide en mode remote (commande="gpid").

get\_shm\_stat\_ — Lit le status dans le bloc de communication.

## **SYNOPSIS**

```
void get_shm_stat_
(
    int *val,
    int *status
);
```
## **PARAMETERS**

**int \*val** Status value pointer.

**int \*status** Return status pointer.

## **DESCRIPTION**

Lit le status dans le bloc de communication.

## **RETURNS**

Le status est retourne normallement a 0 ou -1 en cas d'erreur.

## **STATIC**

La variable statique block doit etre valide.

## **REMOTE**

get\_shm\_str\_err\_ — Lit le message d'erreur dans le bloc de communication.

## **SYNOPSIS**

```
void get_shm_str_err_
(
    char *str,
    int *ilen,
    int *status
);
```
### **PARAMETERS**

**char \*str** Error string. **int \*ilen**

Error string length.

**int \*status**

Return status pointer.

## **DESCRIPTION**

Lit le message d'erreur dans le bloc de communication.

### **RETURNS**

Le status est retourne normallement a 0 ou -1 en cas d'erreur.

### **STATIC**

La variable statique block doit etre valide.

## **REMOTE**

get\_val\_sem\_ — Lit la valeur du semaphore.

## **SYNOPSIS**

```
void get_val_sem_
(
    int *semnum,
    int *val,
    int *status
);
```
### **PARAMETERS**

#### **int \*semnum**

Semaphore number pointer.

#### **int \*val**

Semaphore value pointer.

# **int \*status**

Return status pointer.

## **DESCRIPTION**

Lit la valeur du semaphore.

## **RETURNS**

Le status est retourne normallement a 0 ou -1 en cas d'erreur.

## **STATIC**

La variable statique semid doit etre valide.

## **REMOTE**

inc\_sem — Incremente le semaphore semnum du triplet semid.

## **SYNOPSIS**

```
int inc_sem
(
    int semid,
    int semnum
);
```
## **PARAMETERS**

**int semid** Semaphore identifier.

**int semnum**

Semaphore number (1-3).

## **DESCRIPTION**

Le serveur qui veut incrementer le sem 0 doit utiliser server\_free\_ressource().

## **RETURNS**

Inc\_sem() retourne normallement 0 ou -1 en cas de d'erreur.

incremente\_sem\_ — incremente le semaphore semnum.

## **SYNOPSIS**

```
void incremente_sem_
(
    int *semnum,
    int *status
);
```
### **PARAMETERS**

**int \*semnum** Semaphore number pointer.

**int \*status** Return status pointer.

## **DESCRIPTION**

Incremente le semaphore semnum.

### **RETURNS**

Le status est retourne normallement a 0 ou -1 en cas d'erreur.

## **STATIC**

La variable statique semid doit etre valide.

## **REMOTE**

ini\_shm\_block\_kw — Initialise le block de communication.

### **SYNOPSIS**

int ini\_shm\_block\_kw(struct block\_kw \*block);

## **PARAMETERS**

#### **struct block\_kw \*block**

Communication bloc pointer.

## **DESCRIPTION**

Cette initialisation se fait pour vider le bloc de communication avant d'ecrire de nouveaux keywords.

### **RETURNS**

Ini\_shm\_block\_kw() retourne normallement 0, -1 en cas d'erreur.

ini\_shm\_kw\_ — Initialise le block de communication.

## **SYNOPSIS**

void ini\_shm\_kw\_(int \*status);

### **PARAMETERS**

**int \*status** Return status pointer.

## **DESCRIPTION**

Cette initialisation se fait pour vider le bloc de communication avant d'ecrire de nouveaux keywords.

### **RETURNS**

Le status est retourne normallement a 0 ou -1 en cas d'erreur.

### **STATIC**

La variable statique block doit etre valide.

## **REMOTE**

Cette fonction est valide en mode remote (commande="inik").

init\_ipc\_client\_ — Initialisation d'un client.

### **SYNOPSIS**

```
void init_ipc_client_
(
    int *f_semid,
    struct block_kw **f_block,
    int *status
);
```
### **PARAMETERS**

**int \*f\_semid** Semaphore identifier pointer. **struct block\_kw \*\*f\_block**

Communication bloc pointer address.

**int \*status** Return status pointer.

## **DESCRIPTION**

Cette fonction cree (s'ils n'existent pas) le triplet de semaphores et le bloc de communication.

## **RETURNS**

1) ID semaphore 2) ID block 3) le status est retourne normallement 0 ou -1 en cas d'erreur.

## **STATIC**

Les variables statiques sem\_key et block\_key doivent etre valides et les variables statiques semid et block sont mises a jour.

### **REMOTE**

Cette fonction est valide en mode remote (commande="init <sem\_key>-1").

init\_ipc\_remote\_client\_ — Initialisation d'un client sur un remote serveur.

### **SYNOPSIS**

```
void init_ipc_remote_client_
(
    char *host,
    char *rcmd,
    int *port,
    int *sd_current,
    int *status
);
```
### **PARAMETERS**

#### **char \*host**

Remote server host.

#### **char \*rcmd**

Remote commande, used to run ipcsrv.

#### **int \*port**

Remote server port number pointer.

#### **int \*sd\_current**

Socket number pointer.

#### **int \*status**

Return status pointer.

### **DESCRIPTION**

Pour utiliser les fonctionnalites de libipc concernant la synchronisation par semaphore et la communication au travers du bloc de communication sur un serveur remote, le client doit lancer un serveur specialise emulant la librarie libipc sur le host ou se trouve le serveur (voir ipcsrv).

Cette fonction (le client) cree une connection socket sur un remore host et y lance la commande de demarrage d'un serveur ipc (ipcsrv). Immediatement apres, le client se met en attente de connection. Cote serveur, une fois le serveur ipc lance, celui-ci se connecte sur le client. La connection est ainsi valide. C'est le serveur ipc qui fabrique de son cote les semaphores et le bloc de communication. Par la suite, le client enverra les ordres de controle par le cannal de communication sous forme de chaine ascii. La librarie emule de maniere completement transparente tout les ordres de controle.

## **RETURNS**

1) socket number (sd\_current) 2) le status est retourne normallement 0 ou -1 en cas d'erreur.

init\_ipc\_server\_ — Initialisation d'un server.

### **SYNOPSIS**

```
void init_ipc_server_
(
    int *f_semid,
    struct block_kw **f_block,
    int *client_waiting,
    int *status
);
```
### **PARAMETERS**

#### **int \*f\_semid**

Semaphore identifier pointer.

#### **struct block\_kw \*\*f\_block**

Communication bloc pointer address.

#### **int \*client\_waiting**

Client waiting exist.

**int \*status** Return status pointer.

### **DESCRIPTION**

Cette fonction cree (s'ils n'existent pas) le triplet de semaphores et le bloc de communication. Elle regarde si l'etat des semaphores indique que la commande precedente ne s'est pas bien terminee et qu'un client "vivant" est toujours en attente puis elle pose le semaphore\_2 et place son PID dans block->pid\_server.

## **RETURNS**

1) ID semaphore 2) ID block 3) si un client etait en cours de communication avec le precedent server (client\_waiting==1) 4) le status est retourne normallement 0 ou -1 en cas d'erreur.

## **STATIC**

Les variables statiques sem\_key et block\_key doivent etre valides et les variables statiques semid et block sont mises a jour.

## **REMOTE**

init\_sem\_block — Initialise les semaphores et le block de communication.

### **SYNOPSIS**

```
int init_sem_block
(
    int *semid,
    struct block_kw **block
);
```
### **PARAMETERS**

**int \*semid** Semaphore identifier pointer.

**struct block\_kw \*\*block** Communication bloc pointer address.

## **DESCRIPTION**

Cette fonction cree les semaphores et le bloc de communication s'ils n'existent pas. Attention il lui faut des pointeurs.

### **RETURNS**

Init\_sem\_block() retourne normallement 0 ou -1 en cas de d'erreur.

init\_shm\_ — Cree la matrice en memoire partagee de taille shmsize (pixel).

## **SYNOPSIS**

```
void init_shm_
(
    int *isize,
    int *ptr,
    int *status
);
```
### **PARAMETERS**

#### **int \*isize**

Size of shared matrix (bytes).

#### **int \*ptr**

Matrix pointer.

### **int \*status**

Return status pointer.

## **DESCRIPTION**

La matrice est fabriquee par segment de (1024 \* SHMSIZE) bytes.

## **RETURNS**

Alloc\_matrix\_shm() retourne un pointeur sur la zone allouee ou -1 en cas de d'erreur.

ipc\_alive\_ — Test si le bloc de communication a ete cree.

## **SYNOPSIS**

void ipc\_alive\_(int \*status);

## **PARAMETERS**

**int \*status** Return status pointer.

## **DESCRIPTION**

Le test est effectue sur la validite de la variable statique block.

### **RETURNS**

Le status est retourne a 0 si le bloc existe ou a -1 s'il n'existe pas.

### **REMOTE**

Cette fonction est valide en mode remote (commande="aliv").

kill\_block\_shm — Elimine le block de communication designe par ft\_shm

## **SYNOPSIS**

int kill\_block\_shm(int ft\_shm);

## **PARAMETERS**

**int ft\_shm**

Communication bloc identifier.

## **DESCRIPTION**

Elimine le block de communication designe par ft\_shm.

### **RETURNS**

Kill\_block\_shm() retourne normallement 0 ou -1 en cas de d'erreur.

kill\_mat\_shm\_ — Elimine la matrice en memoire partagee.

### **SYNOPSIS**

void kill\_mat\_shm\_(int \*status);

### **PARAMETERS**

**int \*status** Return status pointer.

### **DESCRIPTION**

Elimine la matrice en memoire partagee.

### **RETURNS**

Le status est retourne normallement a 0 ou -1 en cas d'erreur.

## **STATIC**

Les variables statiques mat\_ft\_shm[i] doivent etre valides (elles le sont depuis la creation de la matrice).

kill\_matrix\_shm — Elimine la matrice en memoire partagee.

## **SYNOPSIS**

int kill\_matrix\_shm(void);

## **DESCRIPTION**

Elimine la matrice en memoire partagee.

### **RETURNS**

Kill\_matrix\_shm() retourne normallement 0 ou -1 en cas de d'erreur.

## **STATIC**

Les variables statiques mat\_ft\_shm[i] doivent etre valides (elles le sont depuis la creation de la matrice).

kill\_semaphore — Elimine le triplet de semaphores

## **SYNOPSIS**

int kill\_semaphore(int semid);

## **PARAMETERS**

**int semid** Semaphore identifier.

## **DESCRIPTION**

Elimine le triplet de semaphores.

### **RETURNS**

Kill\_semaphore() retourne le 0 ou -1 en cas de d'erreur.

my\_getdate — Retourne une chaine formattee avec le status courant des semaphores.

### **SYNOPSIS**

```
char *my_getdate(int semid);
```
## **PARAMETERS**

**int semid**

Semaphore ID.

## **DESCRIPTION**

C'est a dire : la date, les secondes, les musecondes et l'etat des semaphores.

### **RETURNS**

My\_getdate() retourne normallement la chaine de caracteres, (char\*)-1 en cas d'erreur.

print\_delay — affiche 2 points et attends 2 sec pour faire une de simulation de travail

## **SYNOPSIS**

```
void print_delay(void);
```
## **DESCRIPTION**

Affiche 2 points et attends 2 sec pour faire une de simulation de travail.

put\_shm\_block\_kw — Place le keyword et son contenu dans le bloc de communication

### **SYNOPSIS**

```
int put_shm_block_kw
(
    struct block_kw *block,
    char key[],
    char content[]
);
```
### **PARAMETERS**

**struct block\_kw \*block** Communication bloc pointer. **char key[** ] Keyword.

**char content[** ] Content.

## **DESCRIPTION**

Le keyword est mis a la suite des autre, s'il doit etre le premier, il faut utiliser ini\_shm\_block\_kw() au prealable.

## **RETURNS**

Put\_shm\_block\_kw() retourne normallement 0, -1 en cas d'erreur ou 1 si le bloc de communication est plein.

put\_shm\_current\_cmd\_ — Pose le nom de la commande courante dans le bloc de communication.

## **SYNOPSIS**

```
void put_shm_current_cmd_
(
    char *str,
    int *status
);
```
## **PARAMETERS**

**char \*str** Current commande. **int \*status**

Return status pointer.

## **DESCRIPTION**

Pose le nom de la commande courante dans le bloc de communication.

## **RETURNS**

Le status est retourne normallement a 0 ou -1 en cas d'erreur.

## **STATIC**

La variable statique block doit etre valide.

## **REMOTE**
put\_shm\_err\_ — Pose le flag d'erreur dans le bloc de communication.

# **SYNOPSIS**

```
void put_shm_err_
(
    int *val,
    int *status
);
```
## **PARAMETERS**

**int \*val** Erreur value pointer.

**int \*status** Return status pointer.

# **DESCRIPTION**

Pose le flag d'erreur dans le bloc de communication.

# **RETURNS**

Le status est retourne normallement a 0 ou -1 en cas d'erreur.

# **STATIC**

La variable statique block doit etre valide.

# **REMOTE**

Cette fonction est valide en mode remote (commande="perr <val>").

put\_shm\_err\_code\_ — Pose le code d'erreur dans le bloc de communication.

# **SYNOPSIS**

```
void put_shm_err_code_
(
    char *str,
    int *status
);
```
# **PARAMETERS**

**char \*str** Error code.

**int \*status** Return status pointer.

# **DESCRIPTION**

Pose le code d'erreur dans le bloc de communication.

# **RETURNS**

Le status est retourne normallement a 0 ou -1 en cas d'erreur.

# **STATIC**

La variable statique block doit etre valide.

# **REMOTE**

Cette fonction est invalide en mode remote.

put\_shm\_kw\_ — Place le keyword et son contenu dans le bloc de communication.

#### **SYNOPSIS**

```
void put_shm_kw_
(
    char key[],
    char content[],
    int *status
);
```
## **PARAMETERS**

**char key[** ] Keyword.

**char content[** ] Content.

**int \*status** Return status pointer.

# **DESCRIPTION**

Le keyword est mis a la suite des autre, s'il doit etre le premier, il faut utiliser ini\_shm\_block\_kw() au prealable.

# **RETURNS**

Le status est retourne normallement a 0, -1 en cas d'erreur ou 1 si le bloc de communication est plein.

# **STATIC**

La variable statique block doit etre valide.

## **REMOTE**

Cette fonction est valide en mode remote (commande="putk <key> <content>").

put\_shm\_stat\_ — Pose le flag de status dans le bloc de communication.

# **SYNOPSIS**

```
void put_shm_stat_
(
    int *val,
    int *status
);
```
# **PARAMETERS**

**int \*val** Status value pointer.

**int \*status** Return status pointer.

# **DESCRIPTION**

Pose le flag de status dans le bloc de communication.

# **RETURNS**

Le status est retourne normallement a 0 ou -1 en cas d'erreur.

# **STATIC**

La variable statique block doit etre valide.

# **REMOTE**

Cette fonction est valide en mode remote (commande="psta <val>").

put\_shm\_str\_err\_ — Pose le message d'erreur dans le bloc de communication.

# **SYNOPSIS**

```
void put_shm_str_err_
(
    char *str,
    int *status
);
```
# **PARAMETERS**

**char \*str** Error string.

**int \*status** Return status pointer.

# **DESCRIPTION**

Pose le message d'erreur dans le bloc de communication.

# **RETURNS**

Le status est retourne normallement a 0 ou -1 en cas d'erreur.

# **STATIC**

La variable statique block doit etre valide.

# **REMOTE**

Cette fonction est invalide en mode remote.

select\_for\_remote\_ — Met a jour les variables statiques pour le travail remote.

# **SYNOPSIS**

```
void select_for_remote_
(
    int *key,
    int *sd
);
```
# **PARAMETERS**

**int \*key** Numerical key.

**int \*sd**

Socket number.

# **DESCRIPTION**

Shm\_remote est pose a TRUE, sem\_key est pose a key+1 et shm\_sd est pose a sd.

select\_key\_semid\_block — Definis les valeurs des cles pour le semaphore identifier semid et la

# **SYNOPSIS**

void select\_key\_semid\_block(int f\_key);

# **PARAMETERS**

**int f\_key** Numerical key.

## **DESCRIPTION**

Shared memory du block de communication. Initialise les variables statiques sem\_key et block\_key en fonction d'une cle unique (f\_key). C'est a dire : sem\_key = f\_key + 1 et block\_key = f\_key + 2.

select\_matrix\_key\_ — Met a jour la variable a statique matrix\_key.

# **SYNOPSIS**

void select\_matrix\_key\_(int \*f\_key);

# **PARAMETERS**

**int \*f\_key** Key number pointer.

# **DESCRIPTION**

Met a jour la variable a statique matrix\_key.

select\_semid\_block\_ — Met a jour les variables statiques pour les appels suivants (pour

# **SYNOPSIS**

```
void select_semid_block_
(
    int *f_key,
    int *f_semid,
    struct block_kw **f_block
);
```
## **PARAMETERS**

**int \*f\_key**

Key number pointer.

**int \*f\_semid** Semaphore identifier pointer.

**struct block\_kw \*\*f\_block**

Communication bloc pointer address.

# **DESCRIPTION**

Clef=f\_key). Cette fonction pose shm\_remote=FALSE, sem\_key=f\_key+1, block\_key=f\_key+2, semid=f\_semid et block=f\_block.

send\_cmd\_ — Envoi d'une commande simple au serveur avec attente.

#### **SYNOPSIS**

```
void send_cmd_
(
    char *command,
    int *timeouta,
    int *timeoutb,
    int *status
);
```
#### **PARAMETERS**

#### **char \*command**

Command.

**int \*timeouta** Timeout on command sending pointer.

#### **int \*timeoutb**

Timeout on anser pointer.

**int \*status** Return status pointer.

#### **DESCRIPTION**

Cette fonction attend que le serveur soit pret.

La commande est sans parametre et comme on libere le serveur, le bloc de communication n'est pas valide apres la fin de cette fonction.

#### **RETURNS**

Le status est retourne normallement a 0 ou -1 en cas d'erreur.

## **STATIC**

Les variables statiques semid et block doivent etre valides.

# **REMOTE**

Cette fonction est valide en mode remote (commande="cmdw <timeouta> <timeoutb> |<command>").

send\_cmd\_no\_wait\_ — Envoi d'une commande au serveur sans attente de reponse.

#### **SYNOPSIS**

```
void send_cmd_no_wait_
(
    char *command,
    int *timeout,
    int *status
);
```
### **PARAMETERS**

**char \*command** Command.

**int \*timeout** Timeout.

**int \*status** Return status pointer.

### **DESCRIPTION**

Cette fonction attend que le serveur soit pret et signale si il y a eu une erreur sur la commande precedente dans status.

La commande est sans parametre et comme on libere le serveur, le bloc de communication n'est pas valide apres la fin de cette fonction.

### **RETURNS**

Le status est retourne normallement a 0 ou -1 en cas d'erreur.

# **STATIC**

Les variables statiques semid et block doivent etre valides.

#### **REMOTE**

Cette fonction est valide en mode remote (commande="cmdn <timeout> |<command>").

send\_command — Envoye une commande au serveur.

#### **SYNOPSIS**

```
int send_command
(
    int semid,
    struct block_kw *block,
    char cmd[],
    int wait,
    int ackno,
    int timeout
);
```
### **PARAMETERS**

#### **int semid**

Semaphore identifier.

#### **struct block\_kw \*block**

Communication bloc pointer.

**char cmd[** ]

Command.

**int wait**

Waiting mode (see fork()).

**int ackno**

Wait for serveur acknoledge.

#### **int timeout**

Timeout.

#### **DESCRIPTION**

Il y a 2 mode de travail :

Si (wait==FORK\_PROCESS) : on fait un fork() et la demande se traitera de maniere autonome et le client reprend immediatement la main et si (wait==NO\_FORK\_PROCESS) : on attend la fin.

On definis aussi par (ackno==WAIT\_FOR\_ANSWER) si le serveur ne doit pas rendre la main. Dans ce cas, c'est le client qui se mettra en attente de la fin du traitement avec wait\_for\_sem().

Cette fonction peut avoir un timeout sur l'attente de connection au serveur.

# **RETURNS**

Send\_command() retourne normallement 0 si wait == NO\_FORK\_PROCESS, la valeur de retour du fork() si wait == FORK\_PROCESS, -1 en cas de d'erreur ou -2 en cas de timeout.

send\_command\_ready — Envoye une commande au serveur alors qu'on a deja la main.

# **SYNOPSIS**

```
int send_command_ready
(
    int semid,
    struct block_kw *block,
    char cmd[]
);
```
## **PARAMETERS**

**int semid**

Semaphore identifier.

**struct block\_kw \*block** Communication bloc pointer.

**char cmd[** ]

Command.

# **DESCRIPTION**

Dans ce cas le serveur ne rend pas la main et c'est le client qui se mettra en attente de la fin du traitement avec wait\_for\_sem().

# **RETURNS**

Send\_command\_ready() retourne normallement 0, -1 en cas d'erreur.

send\_ctrlc — Envoye un CTRL-C au serveur.

# **SYNOPSIS**

int send\_ctrlc(struct block\_kw \*block);

# **PARAMETERS**

**struct block\_kw \*block** Communication bloc pointer.

# **DESCRIPTION**

C'est le PID (block->pid\_server) du block de communication qui est utilise.

## **RETURNS**

Send\_ctrlc() retourne la valeur de retour de kill()

send\_signal\_ — Envoye un signal au serveur

# **SYNOPSIS**

```
void send_signal_
(
    int *sig,
    int *status
);
```
# **PARAMETERS**

**int \*sig** Signal number pointer. **int \*status**

Return status pointer.

# **DESCRIPTION**

La fonction fait un kill() sur block->pid\_server.

# **RETURNS**

Le status est retourne normallement a 0 ou -1 en cas d'erreur.

# **STATIC**

La variable statique block doit etre valide.

# **REMOTE**

Cette fonction est valide en mode remote (commande="sign <signal>").

server\_free\_ressource — Incremente le semaphore 0 du triplet semid.

### **SYNOPSIS**

int server\_free\_ressource(int semid);

### **PARAMETERS**

**int semid**

Semaphore identifier.

# **DESCRIPTION**

L'incrementation ne peut se faire que si elle ne genere pas une situation interdite (semaphore  $0 > 0$ ) ainsi cette fonction utilise test\_inc\_sem() avant de faire l'incrementation. Cette derniere fonction affiche une message d'erreur en cas d'operation interdite et on ne fait pas l'incrementation.

### **RETURNS**

Server\_free\_ressource() retourne normallement 0, -1 en cas de d'erreur.

server\_free\_ressource\_ — Incremente le semaphore 0 du triplet semid.

#### **SYNOPSIS**

void server\_free\_ressource\_(int \*status);

#### **PARAMETERS**

**int \*status**

Return status pointer.

# **DESCRIPTION**

L'incrementation ne peut se faire que si elle ne genere pas une situation interdite (semaphore  $0 > 0$ ) ainsi cette fonction utilise test\_inc\_sem() avant de faire l'incrementation. Cette derniere fonction affiche une message d'erreur en cas d'operation interdite et on ne fait pas l'incrementation.

### **RETURNS**

Le status est retourne normallement a 0 ou -1 en cas d'erreur.

### **STATIC**

La variable statique semid doit etre valide.

## **REMOTE**

Cette fonction est invalide en mode remote.

set\_sem\_ — Pose le semaphore semnum a val.

# **SYNOPSIS**

```
void set_sem_
(
    int *semnum,
    int *val,
    int *status
);
```
## **PARAMETERS**

#### **int \*semnum**

Semaphore number pointer.

#### **int \*val**

Setting value pointer.

## **int \*status**

Return status pointer.

# **DESCRIPTION**

Pose le semaphore semnum a val.

# **RETURNS**

Le status est retourne normallement a 0 ou -1 en cas d'erreur.

# **STATIC**

La variable statique semid doit etre valide.

# **REMOTE**

Cette fonction est invalide en mode remote.

setval\_sem — Pose le semaphore semnum du triplet semid a une valeur donnée.

# **SYNOPSIS**

```
int setval_sem
(
    int semid,
    int semnum,
    int value
);
```
## **PARAMETERS**

#### **int semid**

Semaphore identifier.

#### **int semnum**

Semaphore number (1-3).

#### **int value**

Semaphore value.

# **DESCRIPTION**

Pose le semaphore semnum du triplet semid a une valeur donnée.

# **RETURNS**

Setval\_sem() retourne normallement 0 ou -1 en cas de d'erreur.

shm\_ack\_ — Fait continuer le server, mais le serveur ne rend pas la main.

# **SYNOPSIS**

void shm\_ack\_(int \*status);

## **PARAMETERS**

**int \*status** Return status pointer.

# **DESCRIPTION**

Fait continuer le server, mais le serveur ne rend pas la main.

## **RETURNS**

Le status est retourne normallement a 0 ou -1 en cas d'erreur.

# **STATIC**

Les variables statiques semid et block doivent etre valides.

#### **REMOTE**

Cette fonction est valide en mode remote (commande="ackn").

shm\_cont\_ — Fait continuer le server, c'est le serveur qui rend la main.

# **SYNOPSIS**

void shm\_cont\_(int \*status);

# **PARAMETERS**

**int \*status** Return status pointer.

## **DESCRIPTION**

Cette fonction est utilisee un fois que le client qui a pris la main a finis de remplir le bloc de communication.

#### **RETURNS**

Le status est retourne normallement a 0 ou -1 en cas d'erreur.

# **STATIC**

Les variables statiques semid et block doivent etre valides.

# **REMOTE**

Cette fonction est valide en mode remote (commande="cont").

shm\_free\_ — Libere le server

# **SYNOPSIS**

void shm\_free\_(int \*status);

# **PARAMETERS**

**int \*status** Return status pointer.

# **DESCRIPTION**

Utilise par le client ou le serveur pour rendre la main.

## **RETURNS**

Le status est retourne normallement a 0 ou -1 en cas d'erreur.

# **STATIC**

La variable statique semid doit etre valide.

#### **REMOTE**

Cette fonction est valide en mode remote (commande="free").

shm\_wack\_ — Attend que le server ait finis la command en cours.

#### **SYNOPSIS**

```
void shm_wack_
(
    int *timeout,
    int *status
);
```
## **PARAMETERS**

**int \*timeout** Timeout.

**int \*status** Return status pointer.

# **DESCRIPTION**

Utilise apres un shm\_ack\_(), c'est une fonction de resynchronisation. Elle signale si il y a eu une erreur sur la commande en cours.

## **RETURNS**

Le status est retourne normallement a 0 ou -1 en cas d'erreur.

# **STATIC**

Les variables statiques semid et block doivent etre valides.

# **REMOTE**

Cette fonction est valide en mode remote (commande="wack <timeout>").

shm\_wait\_ — Attend que le server soit pret.

# **SYNOPSIS**

```
void shm_wait_
(
    int *timeout,
    int *status
);
```
## **PARAMETERS**

**int \*timeout** Timeout.

**int \*status** Return status pointer.

# **DESCRIPTION**

Cette fonction ne teste ni ne clear les status.

# **RETURNS**

Le status est retourne normallement a 0 ou -1 en cas d'erreur.

# **STATIC**

Les variables statiques semid et block doivent etre valides.

# **REMOTE**

Cette fonction est valide en mode remote (commande="cmdn <timeout>  $|$  <command>").

sho\_shm\_kw\_ — Affiche a l'ecran le contenu du bloc de communication.

# **SYNOPSIS**

void sho\_shm\_kw\_(int \*status);

# **PARAMETERS**

**int \*status** Return status pointer.

# **DESCRIPTION**

Affiche a l'ecran le contenu du bloc de communication.

## **RETURNS**

Le status est retourne normallement a 0 ou -1 en cas d'erreur.

# **STATIC**

La variable statique block doit etre valide.

#### **REMOTE**

Cette fonction est invalide en mode remote.

show\_shm\_block\_kw — Affiche a l'ecran le contenu du bloc de communication

# **SYNOPSIS**

int show\_shm\_block\_kw(struct block\_kw \*block);

# **PARAMETERS**

**struct block\_kw \*block**

Communication bloc pointer.

# **DESCRIPTION**

Affiche a l'ecran le contenu du bloc de communication.

## **RETURNS**

Show\_shm\_block\_kw() retourne normallement 0, -1 en cas d'erreur.

test\_inc\_sem — Test si l'incrementation d'un semaphore est autorisee.

### **SYNOPSIS**

```
int test_inc_sem
(
    int semid,
    int semnum
);
```
## **PARAMETERS**

#### **int semid**

Semaphore identifier.

#### **int semnum**

Semaphore number (1-3).

## **DESCRIPTION**

Cette fonction affiche a l'ecran un message si le semaphore semnum vaut plus que zero. Cette fonction est principalement utilisee pour tester l'incrementation du semaphore 0, lequel ne doit pas etre incremente s'il vaut deja 0 pour ne pas generer de situation interdite (possibilite de connection de plusieurs client simultanement).

# **RETURNS**

Test\_inc\_sem() retourne normallement 0 ou -1 en cas de d'erreur.

wait\_for\_sem — Attend que le semaphore semnum du triplet semid vaille 0.

## **SYNOPSIS**

```
int wait_for_sem
(
    int semid,
    int semnum,
    int timeout
);
```
# **PARAMETERS**

#### **int semid**

Semaphore identifier.

#### **int semnum**

Semaphore number (1-3).

#### **int timeout**

Timeout.

# **DESCRIPTION**

C'est la fonction utilisée par un client qui se met en attente de disponibilite d'une ressource. Cette fonction accepte un timeout sur cette attente.

# **RETURNS**

Wait\_for\_sem() retourne normallement 0, -1 en cas de d'erreur ou -2 en cas de timeout.

wait\_for\_sem\_nowait — Retourne le status du semaphore semnum du triplet semid

# **SYNOPSIS**

```
int wait_for_sem_nowait
(
    int semid,
    int semnum
);
```
# **PARAMETERS**

**int semid** Semaphore identifier.

**int semnum**

Semaphore number (1-3).

# **DESCRIPTION**

Retourne le status du semaphore semnum du triplet semid.

# **RETURNS**

Wait\_for\_sem\_nowait() retourne normallement 0 ou -1 en cas de d'erreur.

write\_read\_to\_ipc\_server — Envoie une commande au serveur remote Ipcsrv avec attente de reponse.

## **SYNOPSIS**

```
int write_read_to_ipc_server
(
    char *string,
    char *retstr
);
```
# **PARAMETERS**

**char \*string** Command. **char \*retstr**

Answer.

# **DESCRIPTION**

Le message de retour est compose du status (nombre formatte sur les 3 premiers caracteres) puis du message proprement dit.

# **RETURNS**

Write\_read\_to\_ipc\_server() retourne normallement 0, -1 en cas d'erreur.

write\_to\_ipc\_server — Envoie une commande au serveur remote Ipcsrv avec attente de status.

# **SYNOPSIS**

int write\_to\_ipc\_server(char \*string);

# **PARAMETERS**

**char \*string** Command.

## **DESCRIPTION**

Le message de retour est compose uniquement du status (nombre formatte).

## **RETURNS**

Write\_to\_ipc\_server() retourne normallement 0, -1 en cas d'erreur.